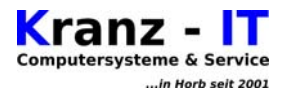

# **Router - Konfiguration**

Diese Liste ist für den privaten Gebrauch erstellt worden. Sie ist aus Sicherheitsgründen für die handschriftliche Nutzung ausgelegt.

Hinweis: diese Liste ist allgemein gehalten – nicht alle Router benötigen sämtliche unten aufgeführte Angaben (entsprechende Felder bleiben somit leer)

**!!! Bitte beachten Sie unsere \*TIPPS\* (siehe unten) !!!**

# **Zugangsdaten Ihres Internet-Anbieters (ISP)**

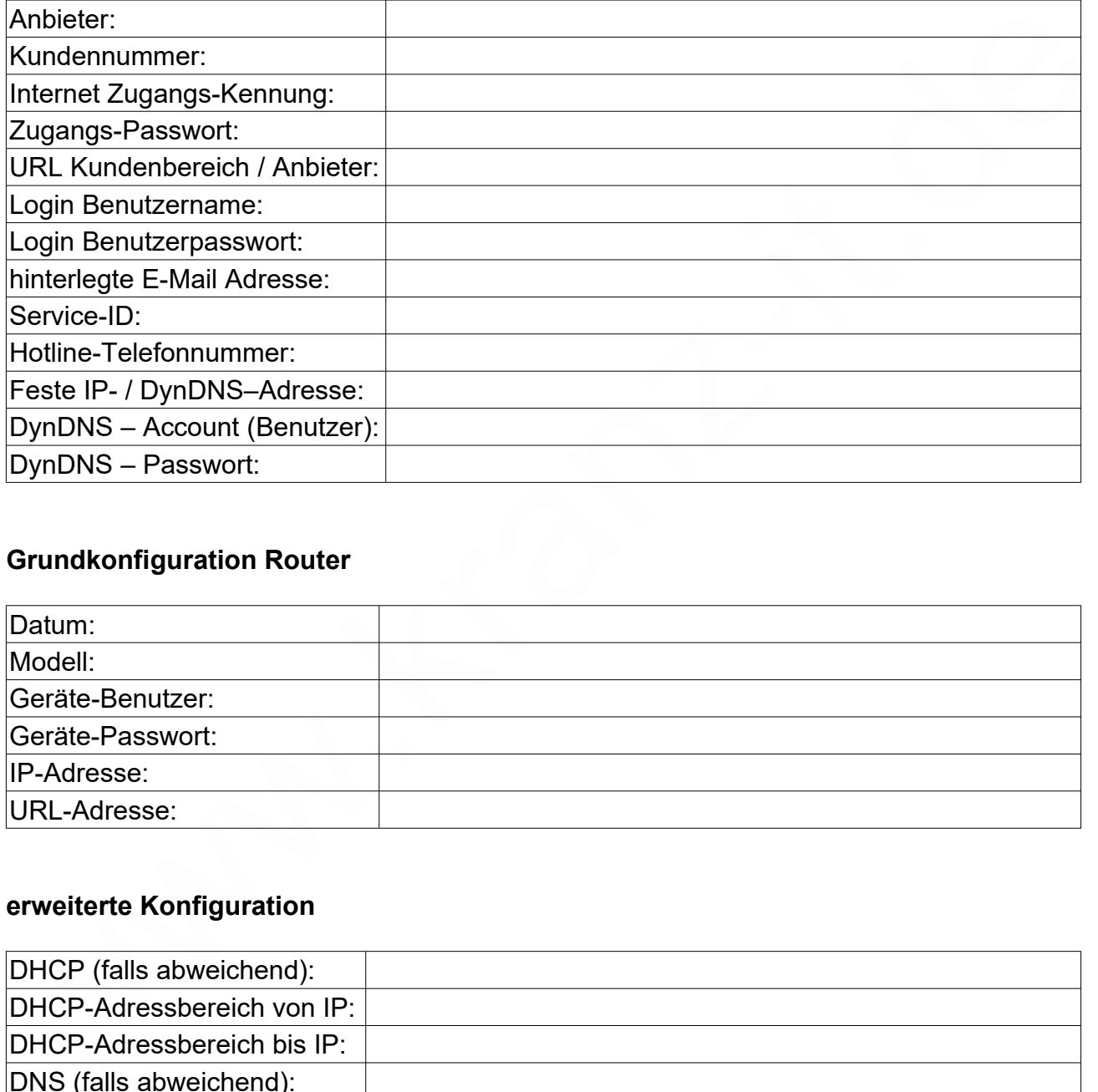

# **Grundkonfiguration Router**

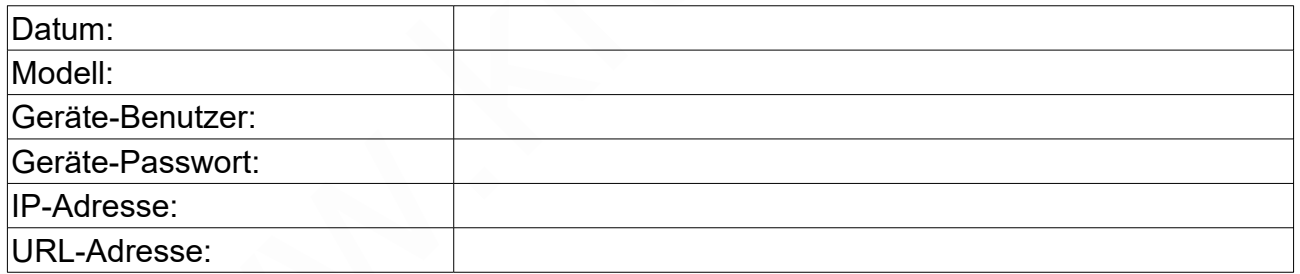

# **erweiterte Konfiguration**

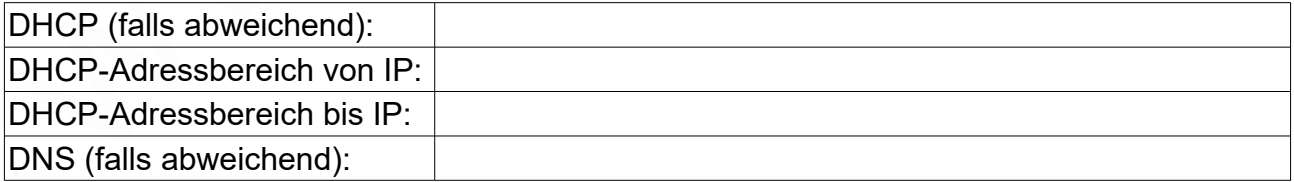

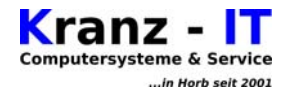

#### **W-LAN**

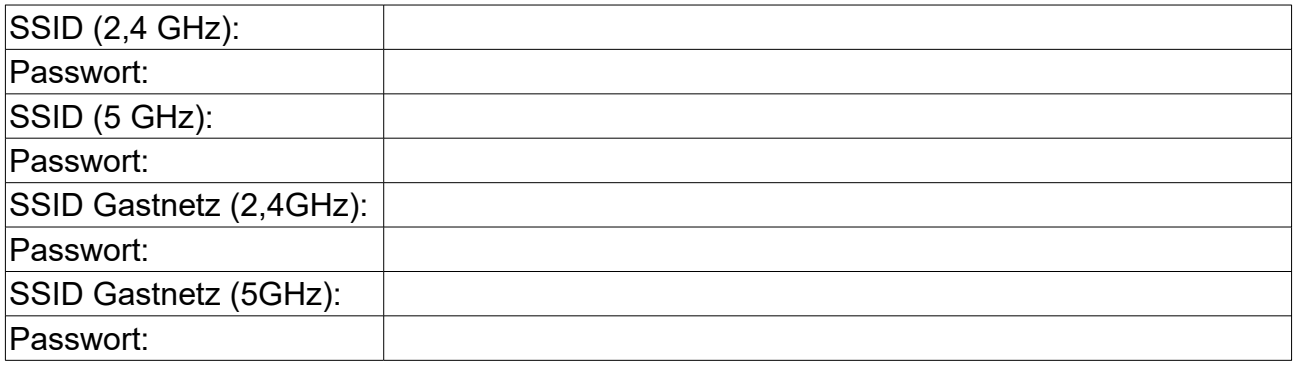

# **erweiterte Konfiguration: Telefonie**

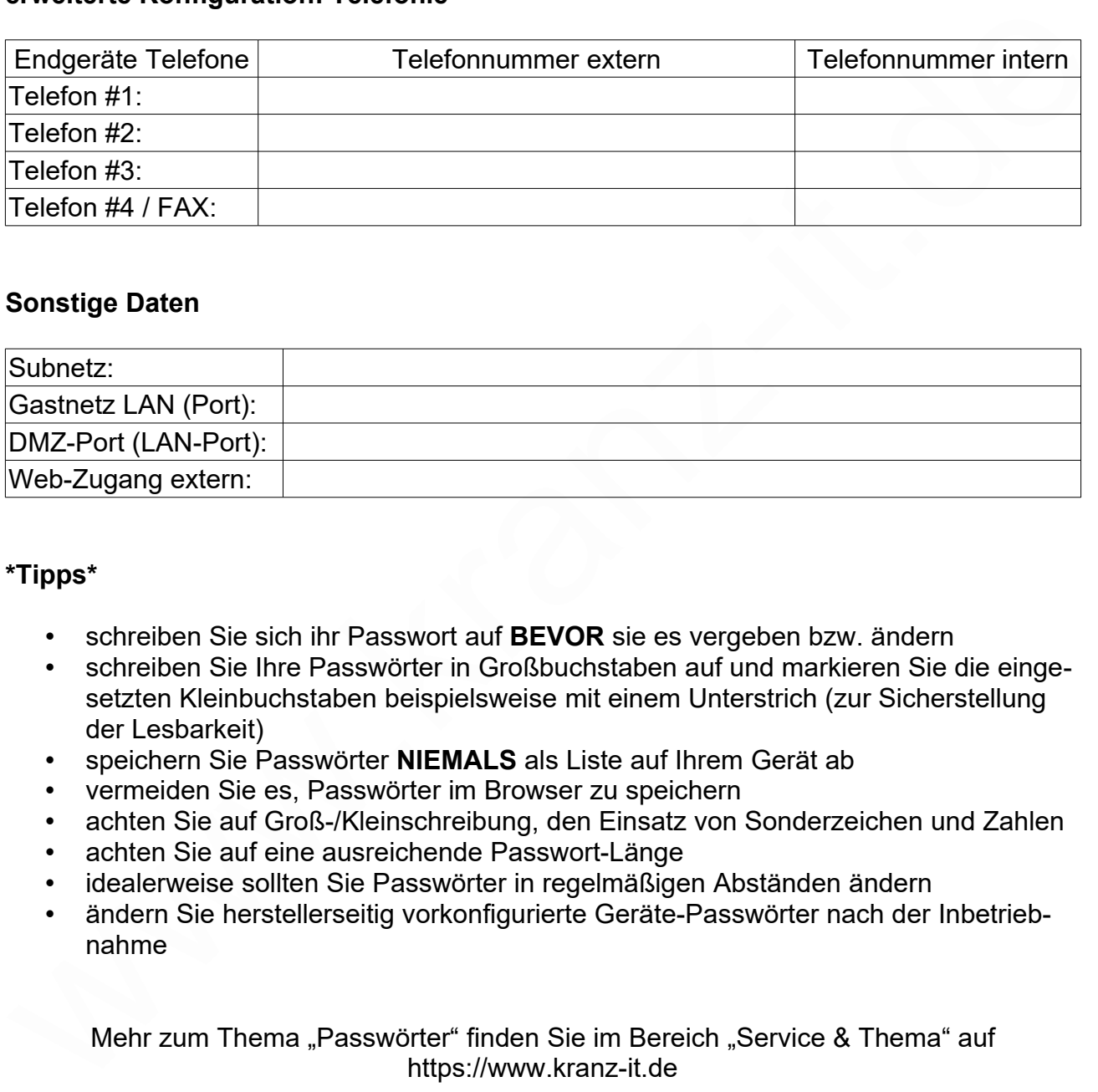

#### **Sonstige Daten**

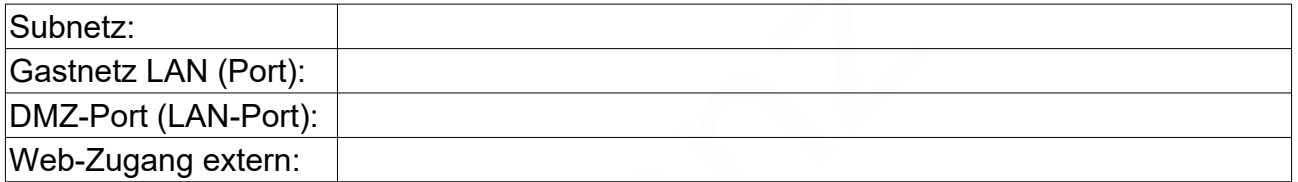

# **\*Tipps\***

- schreiben Sie sich ihr Passwort auf **BEVOR** sie es vergeben bzw. ändern
- schreiben Sie Ihre Passwörter in Großbuchstaben auf und markieren Sie die eingesetzten Kleinbuchstaben beispielsweise mit einem Unterstrich (zur Sicherstellung der Lesbarkeit)
- speichern Sie Passwörter **NIEMALS** als Liste auf Ihrem Gerät ab
- vermeiden Sie es, Passwörter im Browser zu speichern
- achten Sie auf Groß-/Kleinschreibung, den Einsatz von Sonderzeichen und Zahlen
- achten Sie auf eine ausreichende Passwort-Länge
- idealerweise sollten Sie Passwörter in regelmäßigen Abständen ändern
- ändern Sie herstellerseitig vorkonfigurierte Geräte-Passwörter nach der Inbetriebnahme

Mehr zum Thema "Passwörter" finden Sie im Bereich "Service & Thema" auf https://www.kranz-it.de

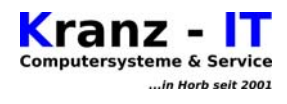

# **Notizen / Änderungen**

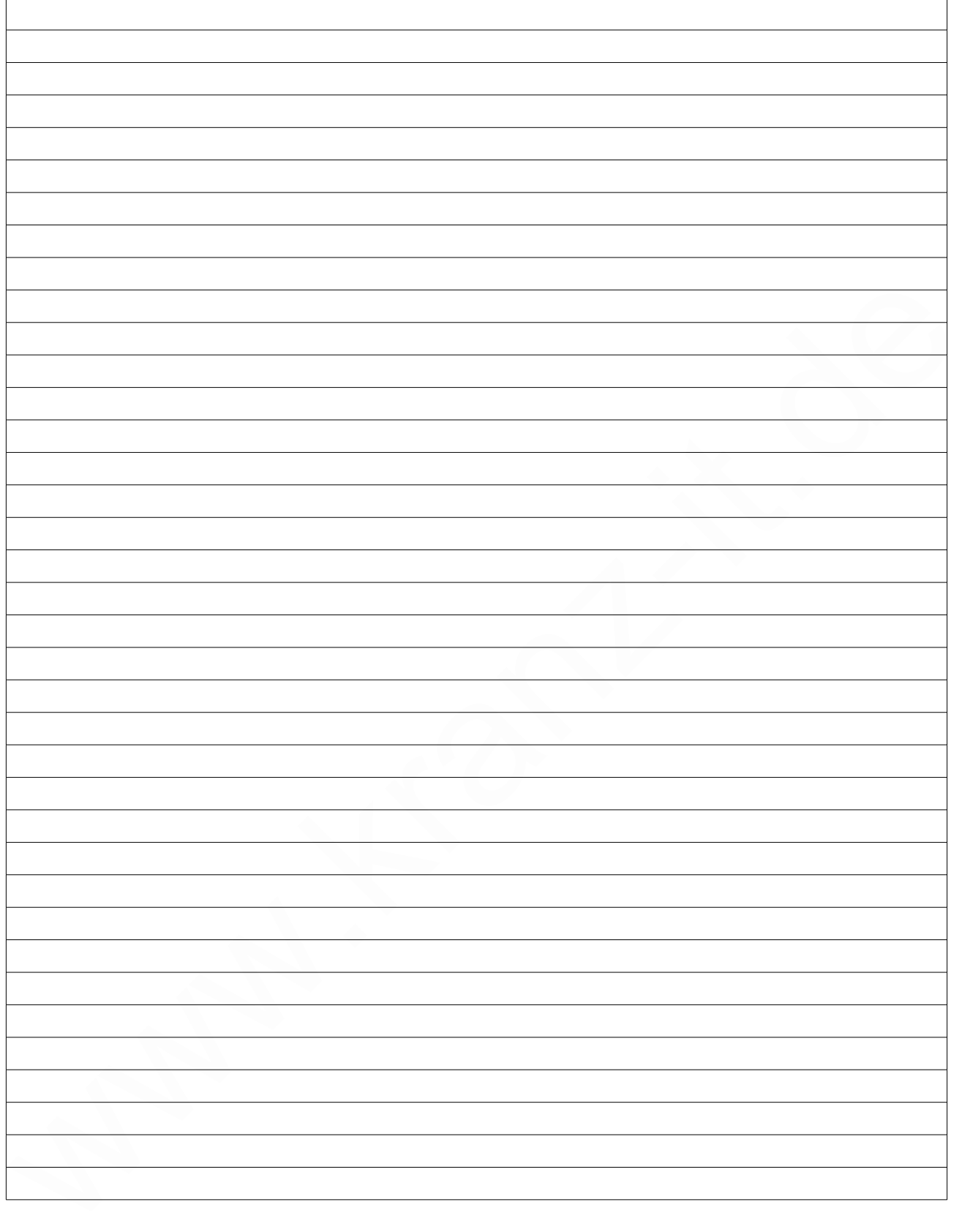